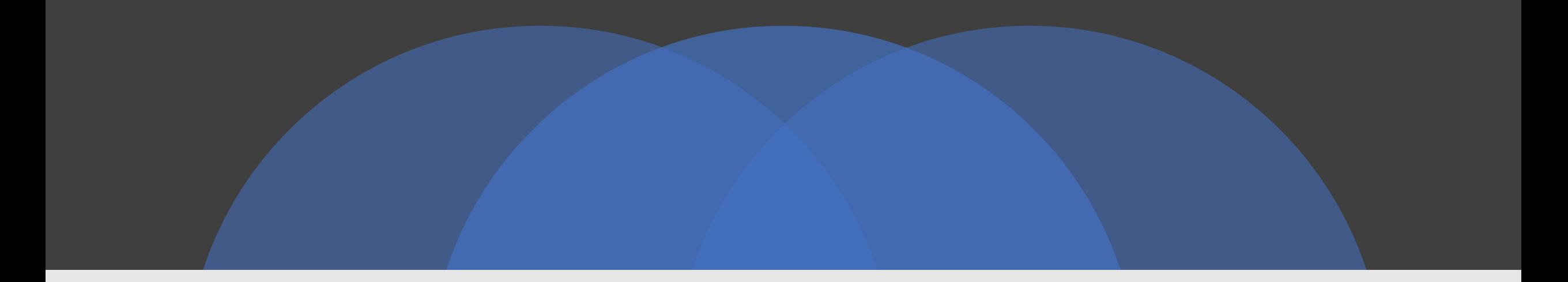

## EduBS-Portal

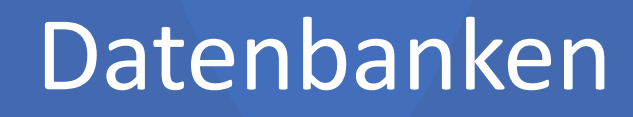

 $Q$ 

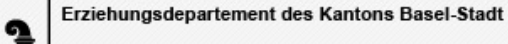

**Basier Bildungsserver** 

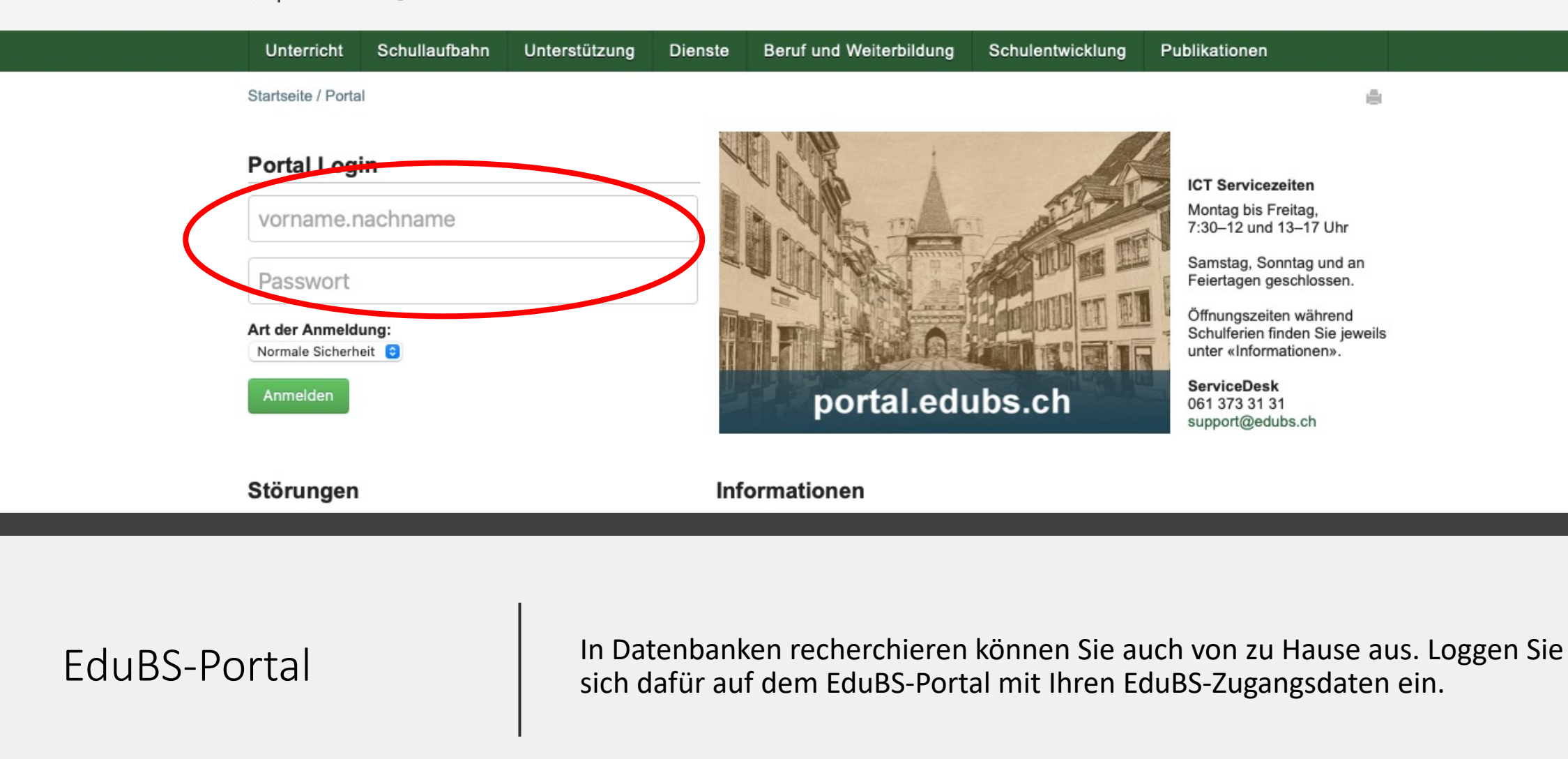

Browser deaktiviert sind. Aktivieren Sie in diesem Fall Cookies im Browser, und starten Sie eine neue Sitzung.

Danke für die Verwendung des eduBS-Portals

Zum Öffnen einer neuen Sitzung bitte hier klicken.

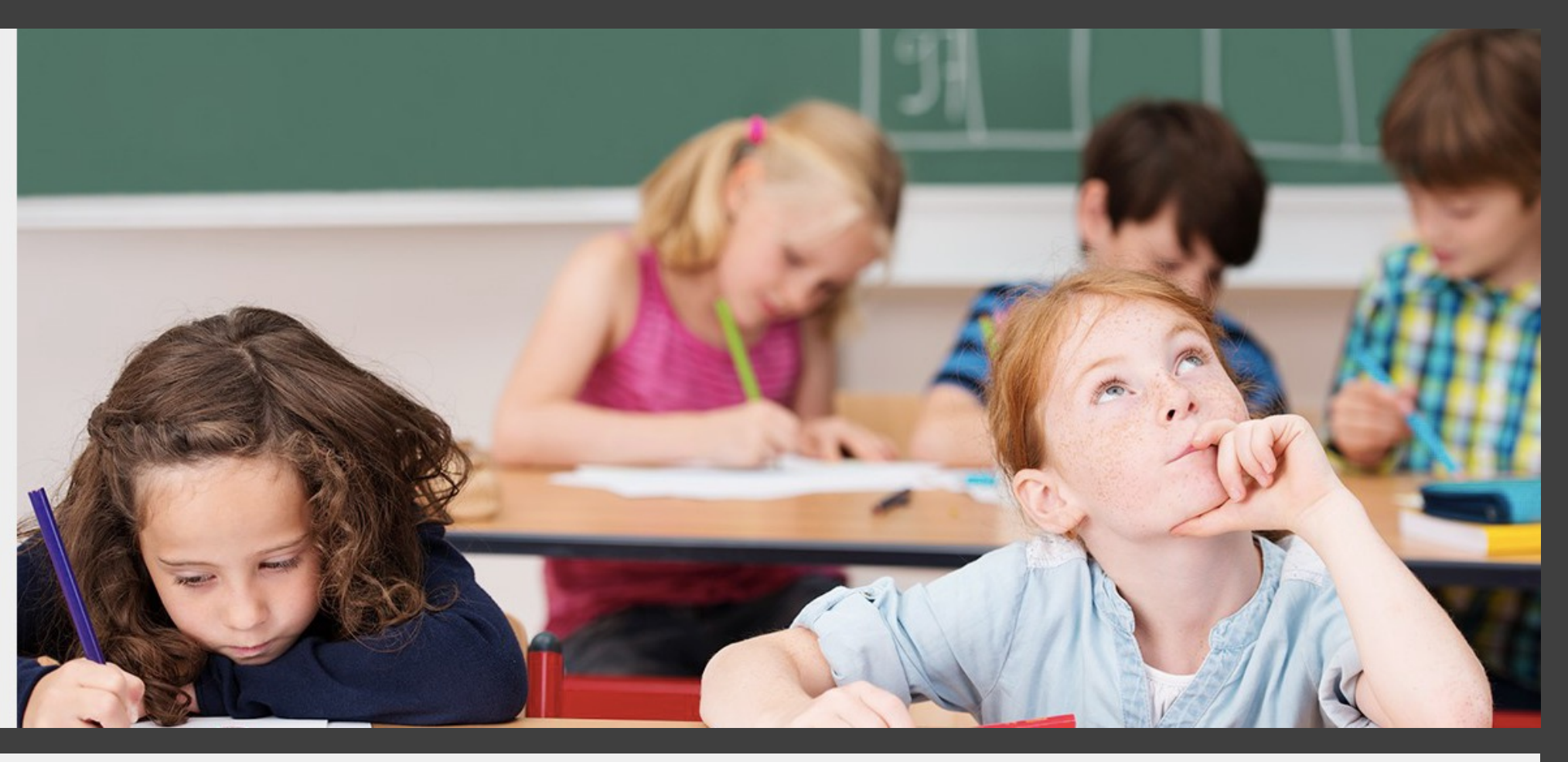

Bei Fehlermeldung Sie müssen unter "hier klicken" eine neue Sitzung eröffnen und sich erneut einloggen.

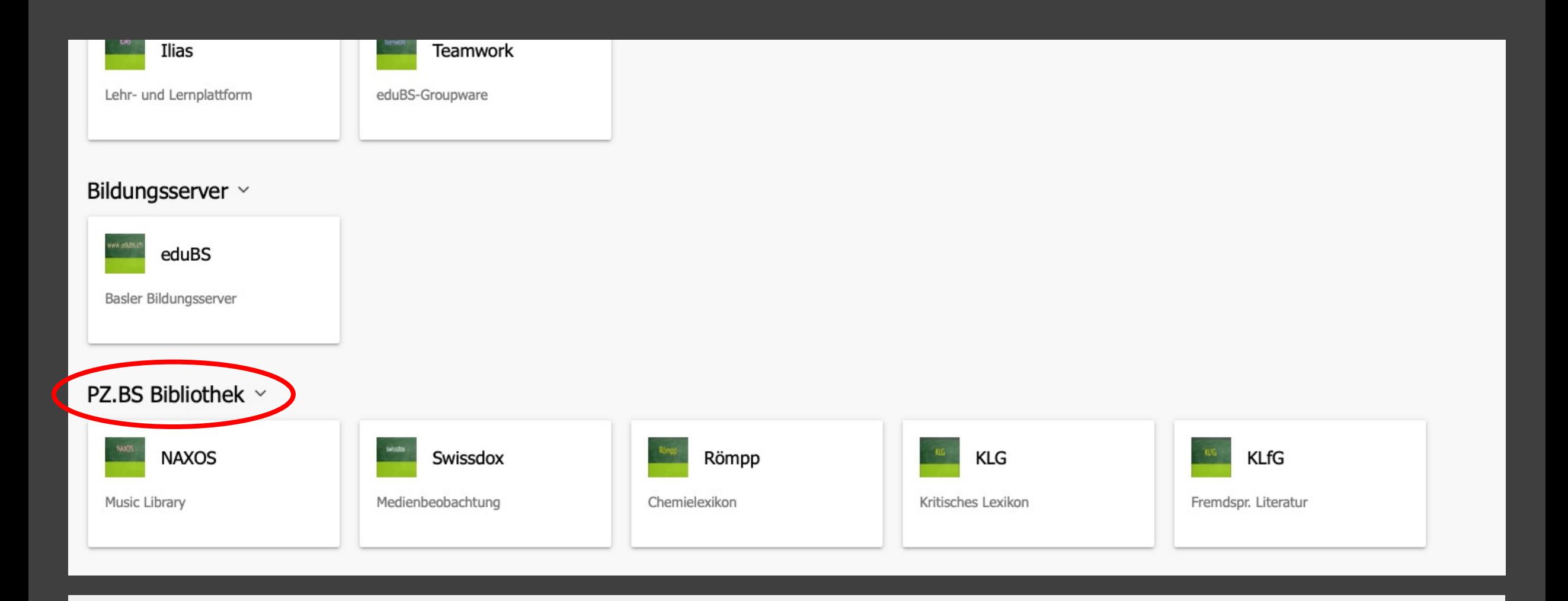

PZ.BS Bibliothek | Die Bibliothek des PZ Basel bietet aktuell Zugang zu fünf Datenbanken.